## toy\_problem1

November 17, 2020

```
[1]: from __future__ import division, print_function
    %matplotlib inline
     import matplotlib.pyplot as plt
     import matplotlib
     import numpy as np
     plt.rcParams['image.cmap'] = 'gist_earth'
     np.random.seed(98765)
```

```
[2]: from tf_unet import image_gen
     from tf_unet import unet
     from tf_unet import util
```
 $[3]$ :  $\ln x = 572$  $nv = 572$ 

```
[4]: generator = image_gen.GrayScaleDataProvider(nx, ny, cnt=20)
```

```
[5]: x_test, y_test = generator(1)
```

```
[6]: fig, ax = plt.subplots(1,2, sharey=True, figsize=(8,4))
     ax[0] .imshow(x_test[0,...,0], aspect="auto")ax[1].imshow(y_test[0,...,1], aspect="auto")
```

```
[6]: <matplotlib.image.AxesImage at 0x7ffad9d4f130>
```
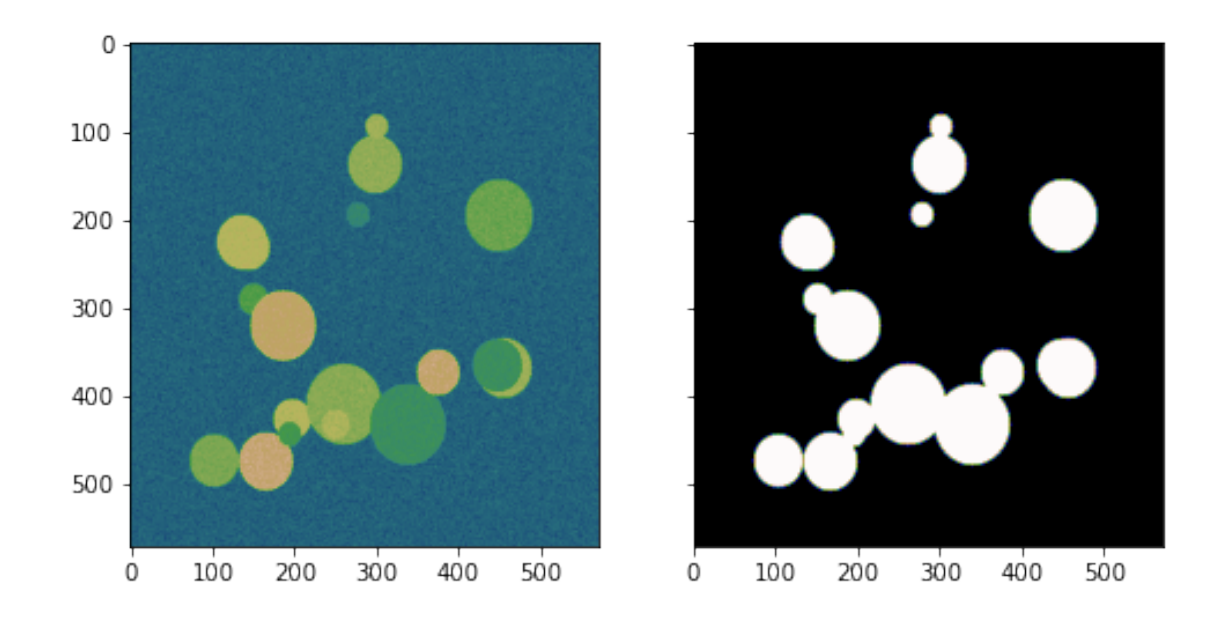

## [7]: **import tensorflow.compat.v1 as tf** tf.disable\_v2\_behavior()

```
WARNING:tensorflow:From /home/royal/anaconda3/lib/python3.8/site-
    packages/tensorflow/python/compat/v2_compat.py:96: disable_resource_variables
    (from tensorflow.python.ops.variable_scope) is deprecated and will be removed in
    a future version.
    Instructions for updating:
    non-resource variables are not supported in the long term
    2020-11-17 08:49:19,595 From /home/royal/anaconda3/lib/python3.8/site-
    packages/tensorflow/python/compat/v2_compat.py:96: disable_resource_variables
    (from tensorflow.python.ops.variable_scope) is deprecated and will be removed in
    a future version.
    Instructions for updating:
    non-resource variables are not supported in the long term
[8]: net = unet. Unet (channels=generator.channels, n_class=generator.n_class,
      ,→layers=3, features_root=16)
```
2020-11-17 08:49:19,610 Layers 3, features 16, filter size 3x3, pool size: 2x2

- [9]: trainer = unet.Trainer(net, optimizer="momentum", opt\_kwargs=dict(momentum=0.2))
- $[10]:$  path = trainer.train(generator, "./unet\_trained", training\_iters=32, epochs=10, $\Box$ *,→*display\_step=2)

2020-11-17 08:49:21,398 Removing '/home/royal/Desktop/UNET/demo/prediction' 2020-11-17 08:49:21,399 Removing '/home/royal/Desktop/UNET/demo/unet\_trained'

```
2020-11-17 08:49:21,399 Allocating '/home/royal/Desktop/UNET/demo/prediction'
2020-11-17 08:49:21,400 Allocating '/home/royal/Desktop/UNET/demo/unet_trained'
2020-11-17 08:49:24,816 Verification error= 16.4%, loss= nan
/home/royal/.local/lib/python3.8/site-
packages/tf_unet-0.1.2-py3.8.egg/tf_unet/util.py:77: RuntimeWarning: invalid
value encountered in true_divide
 img / = np.name2020-11-17 08:49:25,416 Start optimization
     ␣
                ,→---------------------------------------------------------------------------
      TypeError Traceback (most recent call<sub>u</sub>
,→last)
      <ipython-input-10-20d861088f45> in <module>
   ---> 1 path = trainer.train(generator, "./unet_trained", training_iters=32,
,→epochs=10, display_step=2)
      ~/.local/lib/python3.8/site-packages/tf_unet-0.1.2-py3.8.egg/tf_unet/
→unet.py in train(self, data_provider, output_path, training_iters, epochs,
,→dropout, display_step, restore, write_graph, prediction_path)
      447
      448 if step % display_step == 0:
   --> 449 self.output_minibatch_stats(sess,␣
,→summary_writer, step, batch_x,
       450 util.
,→crop_to_shape(batch_y, pred_shape))
      451
      ~/.local/lib/python3.8/site-packages/tf_unet-0.1.2-py3.8.egg/tf_unet/
→unet.py in output_minibatch_stats(self, sess, summary_writer, step, batch_x, 
,→batch_y)
      486 def output_minibatch_stats(self, sess, summary_writer, step,
,→batch_x, batch_y):
      487 # Calculate batch loss and accuracy
   --> 488 summary_str, loss, acc, predictions = sess.run([self.
,→summary_op,
      489 self.net.
,→cost,
      490 self.net.
,→accuracy,
```

```
~/anaconda3/lib/python3.8/site-packages/tensorflow/python/client/session.
,→py in run(self, fetches, feed_dict, options, run_metadata)
      955
      956 try:
  --> 957 result = self._run(None, fetches, feed_dict, options_ptr,
      958 run_metadata_ptr)
      959 if run metadata:
      ~/anaconda3/lib/python3.8/site-packages/tensorflow/python/client/session.
,→py in _run(self, handle, fetches, feed_dict, options, run_metadata)
     1163
     1164 # Create a fetch handler to take care of the structure of
,→fetches.
  -> 1165 fetch_handler = _FetchHandler(
     1166 self._graph, fetches, feed_dict_tensor,
,→feed_handles=feed_handles)
     1167
      ~/anaconda3/lib/python3.8/site-packages/tensorflow/python/client/session.
→py in __init__(self, graph, fetches, feeds, feed_handles)
      475 """
      476 with graph.as_default():
  --> 477 self._fetch_mapper = _FetchMapper.for_fetch(fetches)
      478 self._fetches = []
      479 self._targets = []
      ~/anaconda3/lib/python3.8/site-packages/tensorflow/python/client/session.
,→py in for_fetch(fetch)
      264 elif isinstance(fetch, (list, tuple)):
      265 # NOTE(touts): This is also the code path for namedtuples.
  --> 266 return _ListFetchMapper(fetch)
      267 elif isinstance(fetch, collections_abc.Mapping):
      268 return _DictFetchMapper(fetch)
      ~/anaconda3/lib/python3.8/site-packages/tensorflow/python/client/session.
,→py in __init__(self, fetches)
      376 else:
```

```
377 self._fetch_type = type(fetches)
   --> 378 self._mappers = [_FetchMapper.for_fetch(fetch) for fetch in<sub>u</sub>
,→fetches]
       379 self._unique_fetches, self._value_indices =
,→_uniquify_fetches(self._mappers)
```

```
380
```

```
~/anaconda3/lib/python3.8/site-packages/tensorflow/python/client/session.
,→py in <listcomp>(.0)
      376 else:
      377 self._fetch_type = type(fetches)
  \rightarrow 378 self._mappers = [_FetchMapper.for_fetch(fetch) for fetch in
,→fetches]
      379 self._unique_fetches, self._value_indices =
,→_uniquify_fetches(self._mappers)
      380
```

```
~/anaconda3/lib/python3.8/site-packages/tensorflow/python/client/session.
,→py in for_fetch(fetch)
      260 """
      261 if fetch is None:
  --> 262 raise TypeError('Fetch argument %r has invalid type %r' %
      263 (fetch, type(fetch)))
      264 elif isinstance(fetch, (list, tuple)):
```
TypeError: Fetch argument None has invalid type <class 'NoneType'>

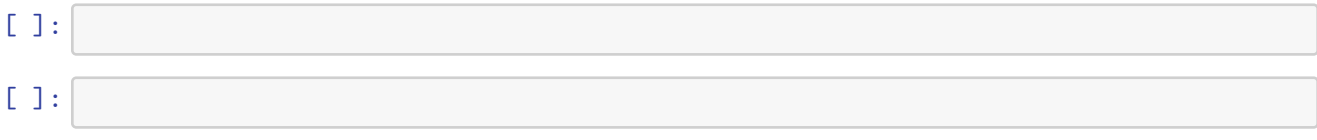